#### Simulation of gravitational wave emission after inflation

Suzdalov Gleb

MSU & INR RAS

Quarks-2024

 $\Omega$ 1 / 26

メロメ メ御 メメ きょくきょう

#### Motivation:

- We expect that the next generation of gravitational wave detectors will be able to measure the relic gravitational background
- The type of spectrum depends on the initial conditions and how the structures are formed
- We can compare the spectrum results for different inflation models

#### Outline:

- We start with inflation and count the spectrum of scalar perturbations
- After inflation, perturbations evolve in a linear regime for some time
- After that, the linear approximation becomes inapplicable and the perturbations gather into structures that collapse

メロメ メ御 トメ ミメ メ ミメー

• We have chosen the potential of Starobinsky

$$
V(\phi) = \frac{3}{4} M_{\phi}^2 M_{\rho l}^2 \left( 1 - e^{-\sqrt{\frac{3}{4}} \frac{\phi}{M_{\rho l}}} \right)^2
$$
 (1)

Background field dynamics is described by the equation:

$$
\ddot{\phi} + 3H\dot{\phi} + \partial_{\phi} V = 0 \tag{2}
$$

メロメ メ御 メメ きょ メ きょう

• The evolution of the scale factor is described by:

$$
2\frac{\ddot{a}}{a} + \frac{\dot{a}^2}{a^2} = -8\pi G \left(\frac{1}{2}\dot{\phi}^2 - V(\phi)\right)
$$
 (3)

#### Inflation

We use slow roll approximation at the beginning of inflation to set initial conditions. In this case background equation is:

$$
\dot{\phi} = -\frac{1}{3H} \partial_{\phi} V(\phi) \tag{4}
$$

• And the Friedman equation:

$$
H = \frac{1}{M_{\rho l}} \left(\frac{8\pi V}{3}\right)^{1/2} \tag{5}
$$

**Initial condition for**  $\phi$  **can be found from from the number of e-folds:** 

$$
N_e(\phi) = \frac{8\pi}{M_{\rho l}^2} \int_{\phi_e}^{\phi_0} \frac{V'}{V} d\phi \tag{6}
$$

イロト イ団 トイミト イミト

**•** So, this three equations give us initial conditions for  $\phi$ ,  $\dot{\phi}$  and *a* 

#### Perturbations

We divide field into two parts: background and perturbations:

$$
\phi(\vec{x},t) = \phi_0(t) + \varphi(\vec{x},t) \tag{7}
$$

We take the metric in the form

$$
ds^{2} = (1 + 2\Phi)dt^{2} - a^{2}(1 - 2\Phi)d\vec{x}^{2}
$$
 (8)

**•** Equation for perturbations evolution is:

$$
\ddot{\varphi} + 3H\dot{\varphi} + \partial_{\phi}^{2}V\varphi + 2\Phi\partial_{\phi}V - 4\dot{\phi}\dot{\Phi} + \frac{k^{2}}{a^{2}}\varphi = 0
$$
 (9)

The scalar potential equation follows from the 0i linearized Einstein equation:

$$
\dot{\Phi} + H\Phi = 4\pi G \dot{\phi}\varphi \tag{10}
$$

**•** The initial conditions are such that deep beyond the horizon the perturbations coincide with a free scalar field:

$$
\varphi = \frac{e^{-ik\tau}}{a\sqrt{2k}}, \quad \Phi = 0 \tag{11}
$$

 $26$ 

#### Scalar perturbations spectrum

• Scalar perturbations spectrum is defined as:

$$
\mathcal{P}_R = \frac{k^3 H^2}{2\pi^2 \dot{\phi}^2} |Q_k|^2 \tag{12}
$$

Where *Q<sup>k</sup>* is the Mukhanov-Sasaki variable, defined as

$$
Q_k = \varphi_k + \frac{\dot{\phi}}{H} \Phi \tag{13}
$$

メロメ メ団 メメ きょくきょう

We can combine the equations for perturbations and scalar potential by writing an equation for the Mukhanov-Sasaki variable:

$$
\ddot{Q}_k + 3H\dot{Q}_k + \left(\frac{k^2}{a^2} + \frac{3\dot{\phi}^2}{M_{pl}^2} - \frac{\dot{\phi}^4}{2H^2M_{pl}^4} + 2\frac{\dot{\phi}\partial_{\phi}V}{HM_{pl}^2} + \partial_{\phi}^2V\right)Q_k = 0 \qquad (14)
$$

We solve both sets of equations to control the difference in solutions

Scalar perturbations spectrum

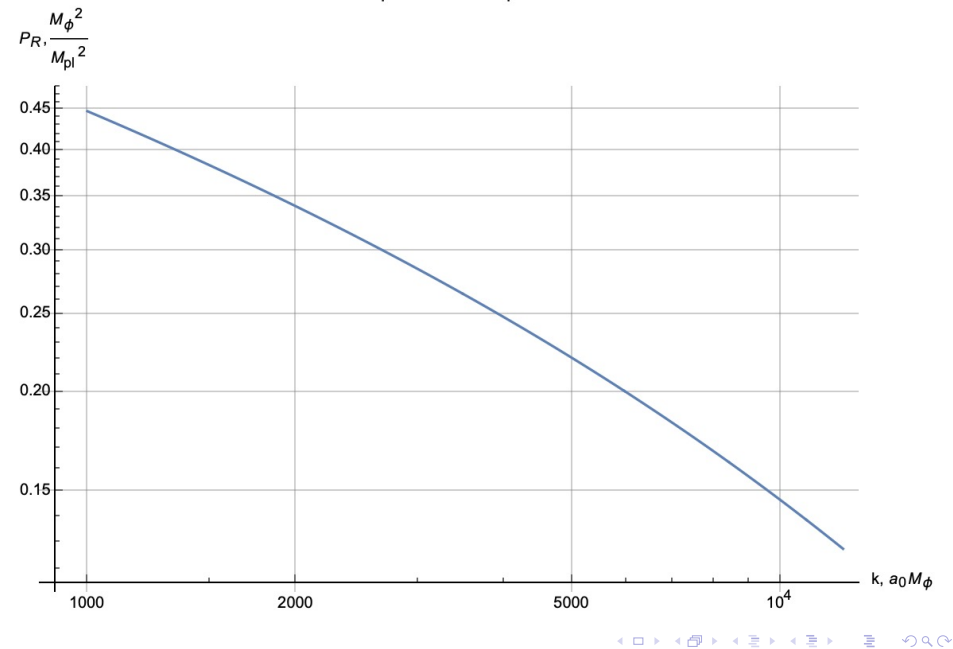

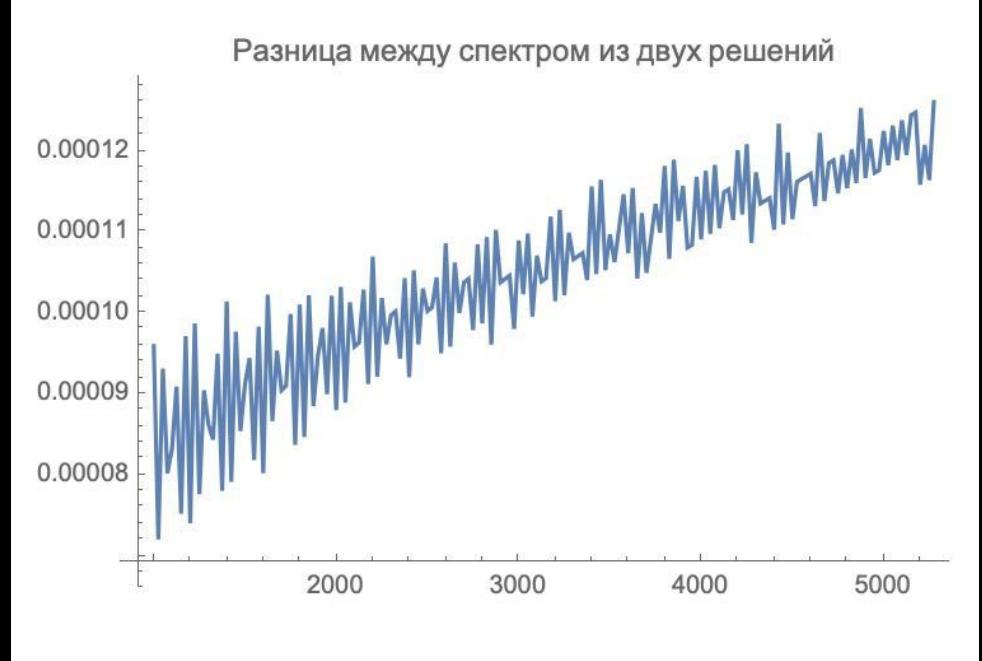

**•** After inflation  $\phi \ll M_{pl}$  and the potential can be considered to be quadratic.

$$
S = \int \sqrt{-g} \left( \frac{1}{2} g^{\mu\nu} \partial_{\mu} \phi \partial_{\nu} \phi - \frac{1}{2} m^2 \phi^2 \right) d^4 x \tag{15}
$$

**•** The field can be split into two parts: the background  $\varphi_0(t)$ , which is considered homogeneous and dependent only on time, and the perturbations  $\varphi(t,\vec{x})$ , i.e.:

$$
\phi = \varphi_0(t) + \varphi(t, \vec{x}) \tag{16}
$$

メロメ メ団 メメ きょくきょう

• The equation for  $\varphi$  is as follows:

$$
\ddot{\varphi} + \ddot{\varphi_0} - 4\dot{\Phi}\dot{\varphi_0} + 3H(\dot{\varphi} + \dot{\varphi_0}) + 2\Phi m^2 \varphi_0 - \frac{\Delta \varphi}{a^2} + m^2(\varphi + \varphi_0) = 0 \quad (17)
$$

#### <span id="page-9-0"></span>Non-relativistic approximation

• The new variable  $\psi$  is defined as follows:

$$
\varphi_{(0)} = \frac{e^{-imt}\psi_{(0)}}{\sqrt{2}a^{\frac{3}{2}}(t)} + h.c,
$$
\n(18)

• We use a non-relativistic approximation in the form  $m\psi \gg \dot{\psi}$ :

$$
\frac{e^{imt}}{\sqrt{2}a^{3/2}}\left(2m^2\Phi\psi_0-2im\dot{\psi}-\frac{\Delta\psi}{a^2}\right)+h.c+O(mt)=0
$$
 (19)

The equation for scalar potential follows from Einstein's equations using the same approximations:

$$
\Delta \Phi = 4\pi G m^2 \frac{|\psi|^2 - |\psi_0|^2}{a(t)} \tag{20}
$$

K ロ > K @ > K 경 > K 경 > 시 경

 $\bullet$  To obtain linearized equations, we divide the  $\psi$  into the background part and perturbations and leave only linear contributions

<span id="page-10-0"></span>• The difference in contrasts  $\delta$  is defined as:

$$
\delta \equiv \frac{\delta \, T_0^0}{T_0^0} \tag{21}
$$

• We solved the linear equations for  $\psi$  and  $\varphi$  for a set of initial times and calculated the corresponding contrasts, which we denoted as  $\delta(\psi)$  and  $\delta(\varphi)$ 

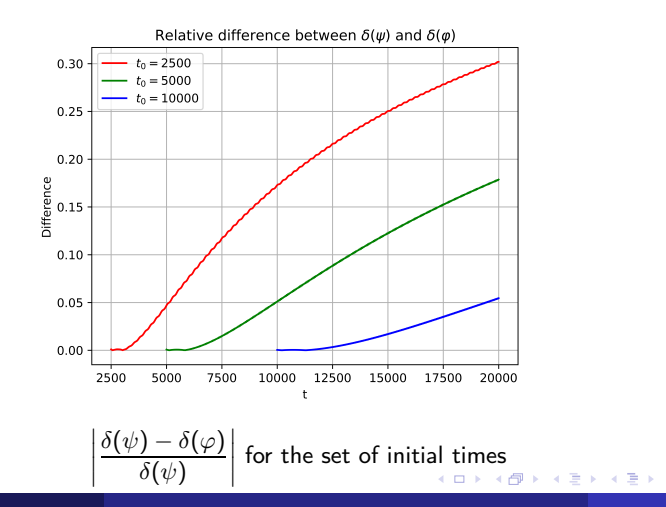

- <span id="page-11-0"></span>We move on to dimensionless quantities and solve the equations using these quantities. There are two free parameters in the problem: the mass of the field (m) and the average value of the field  $\psi_0$
- To solve the Schrodinger equation, we use the symplectic method of the 4th order:

$$
\mathbf{f}(t) = e^{-it\mathbf{H}}f_0 \tag{22}
$$

$$
e^{\tau H} = e^{a_n \tau V} \cdot e^{b_n \tau T} + o(\tau^4), \qquad (23)
$$

To solve the Poisson equation, we will use the Fourier series expansion method:

$$
\tilde{\Phi}(\vec{k}) = -4\pi G \frac{\tilde{\varrho}(\vec{k})}{k^2} \tag{24}
$$

メロメ メ御 ドメ ミメ メ ミメー

<span id="page-12-0"></span>To check the correctness of the modelling, we compare solutions of linear and non-linear equations for the small perturbations

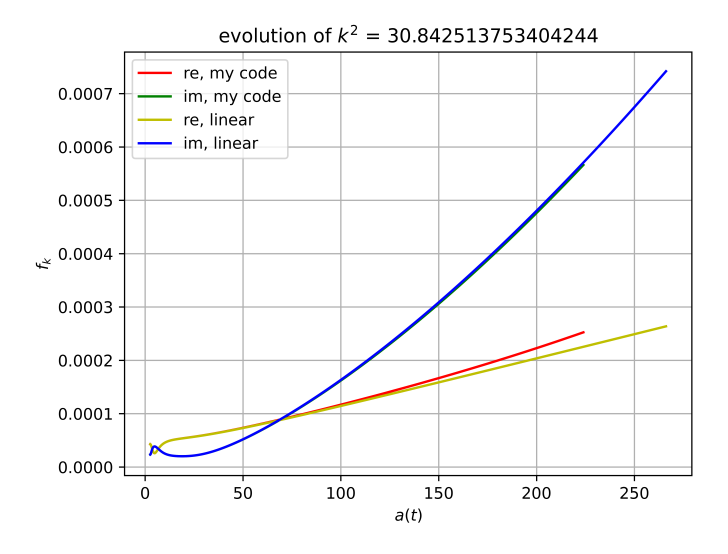

Solutions of linear and non-linear [eq](#page-11-0)u[ati](#page-13-0)[o](#page-11-0)[n](#page-12-0)

 $QQ$ 13 / 26

<span id="page-13-0"></span>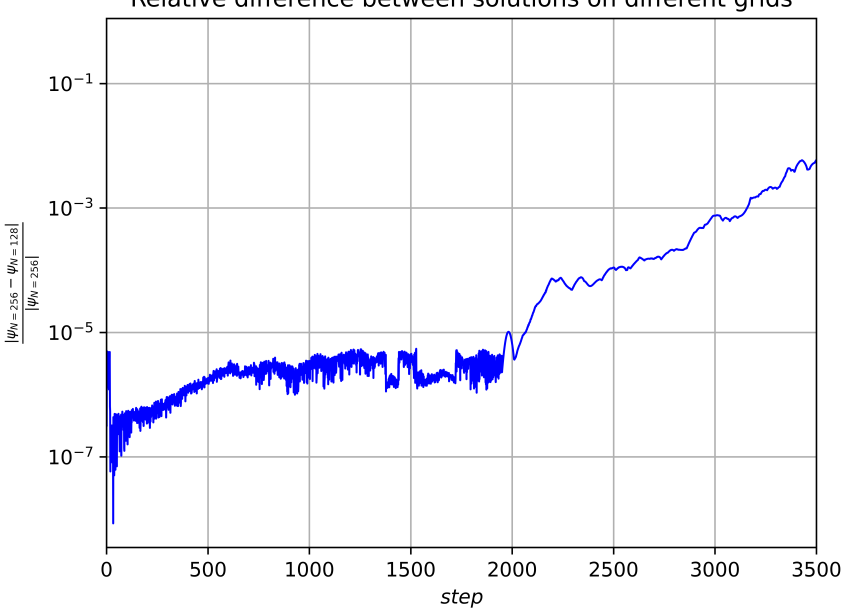

#### Relative difference between solutions on different grids

 $\curvearrowright$ 14 / 26

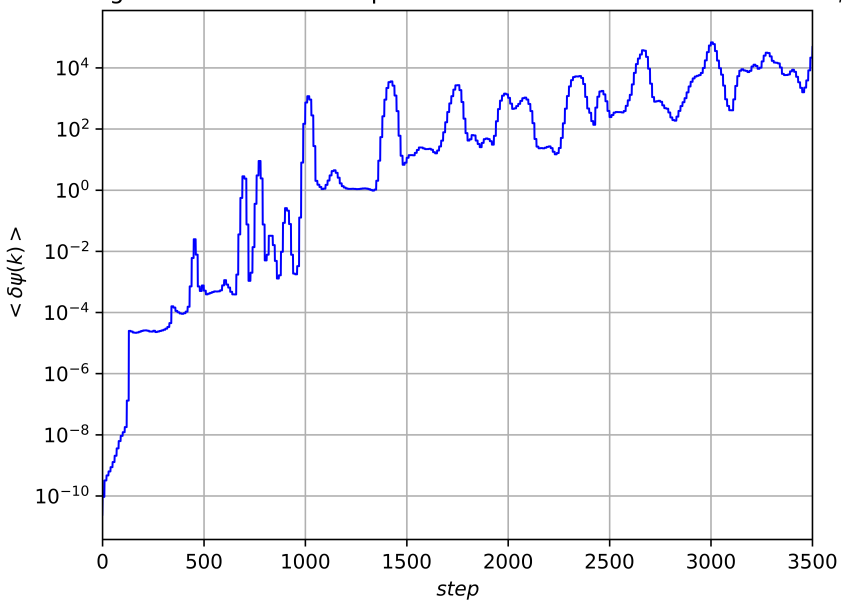

Averaged value of the field perturbations with momentum  $k > 0.8k_{max}$ 

 $\circ$ 15 / 26

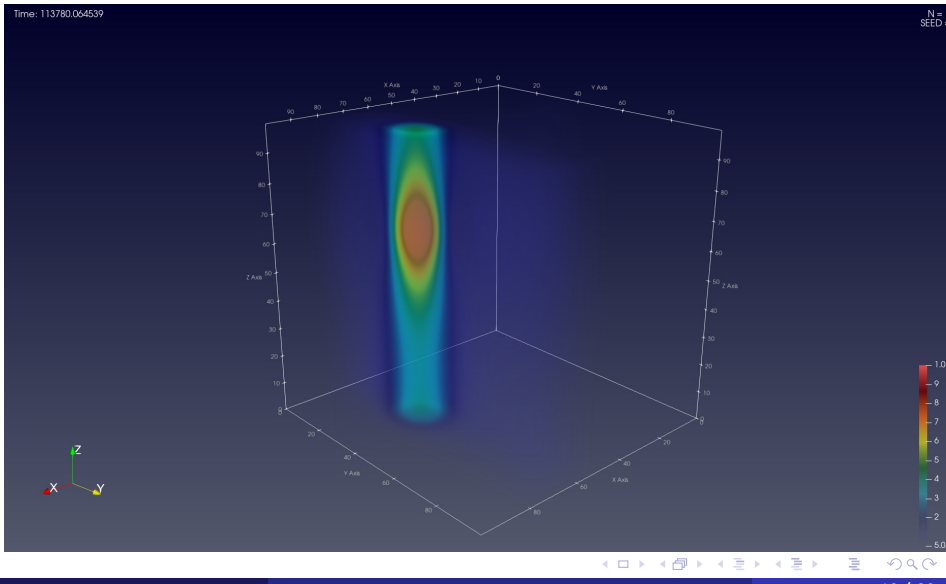

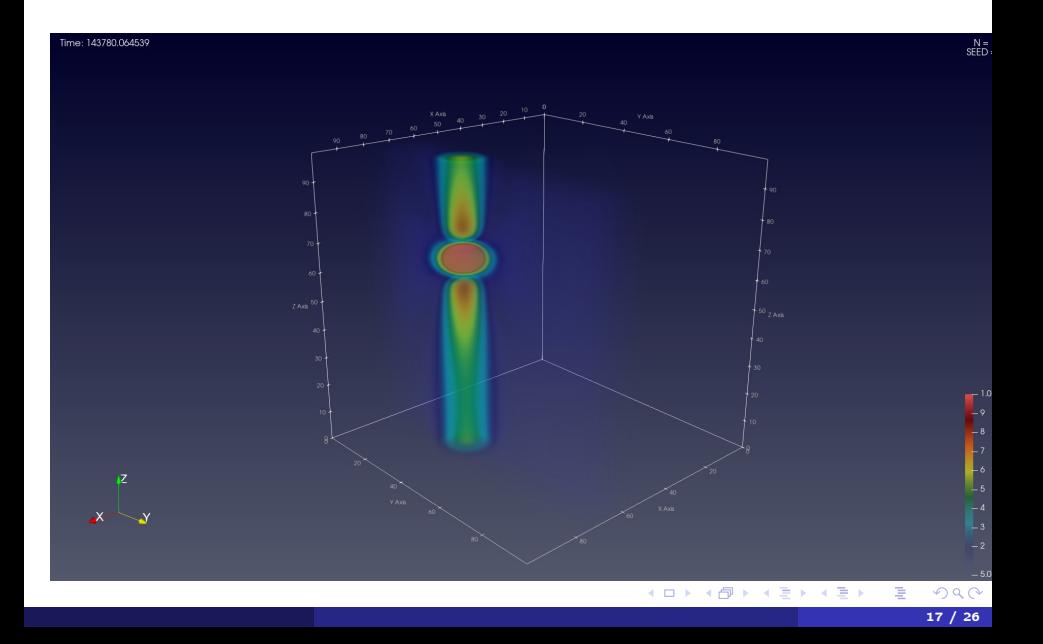

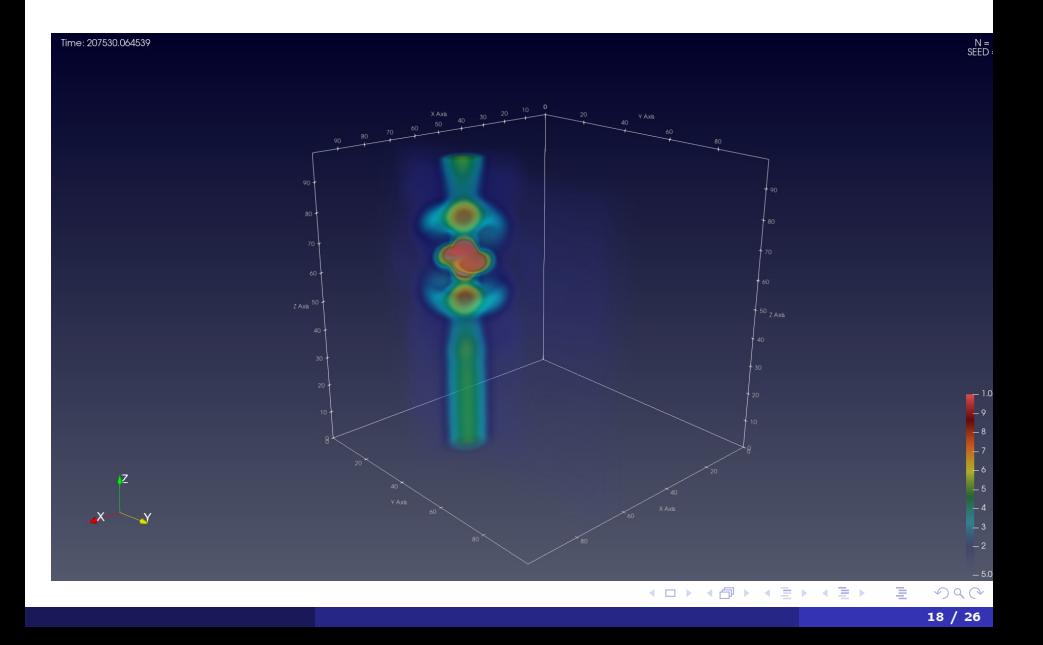

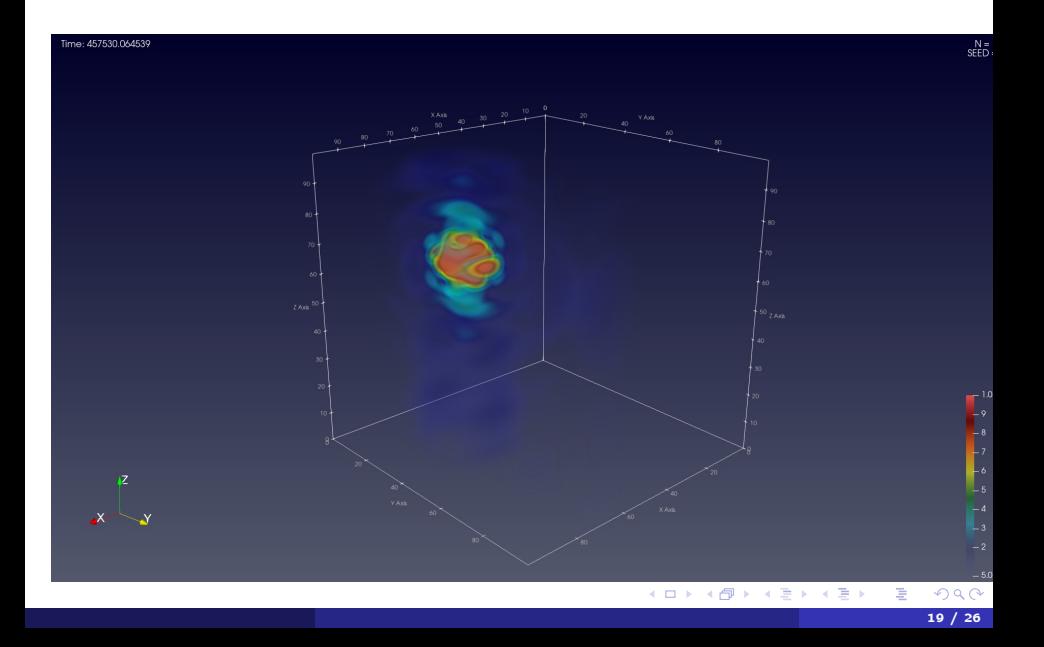

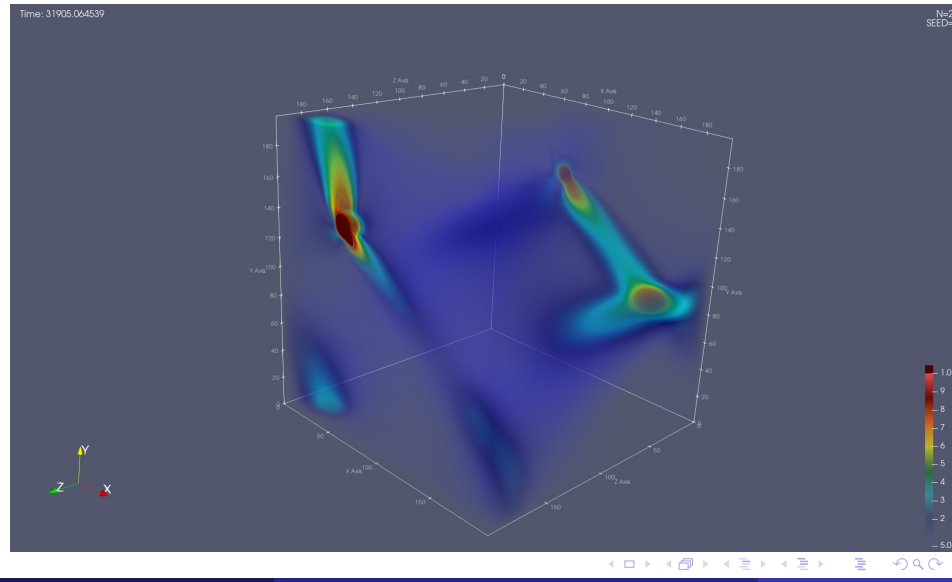

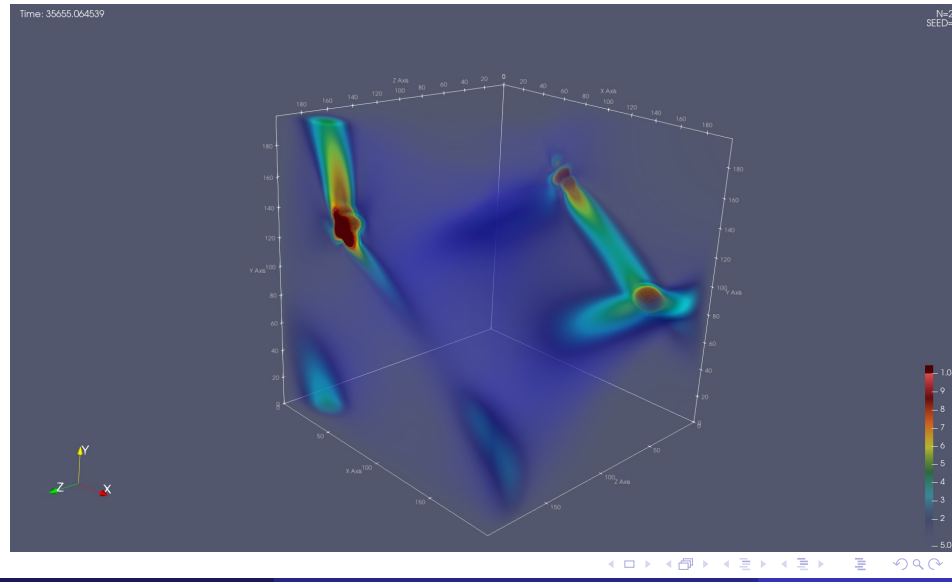

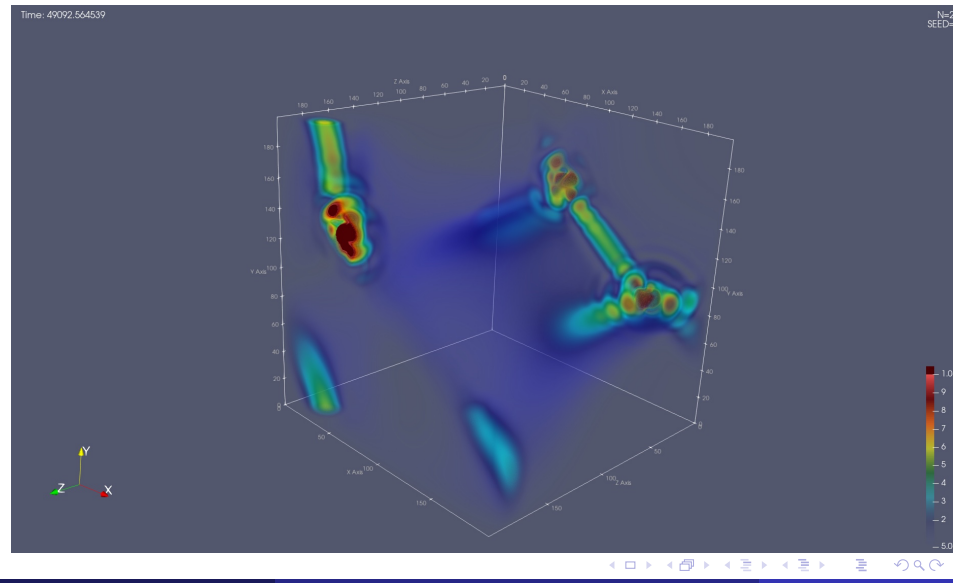

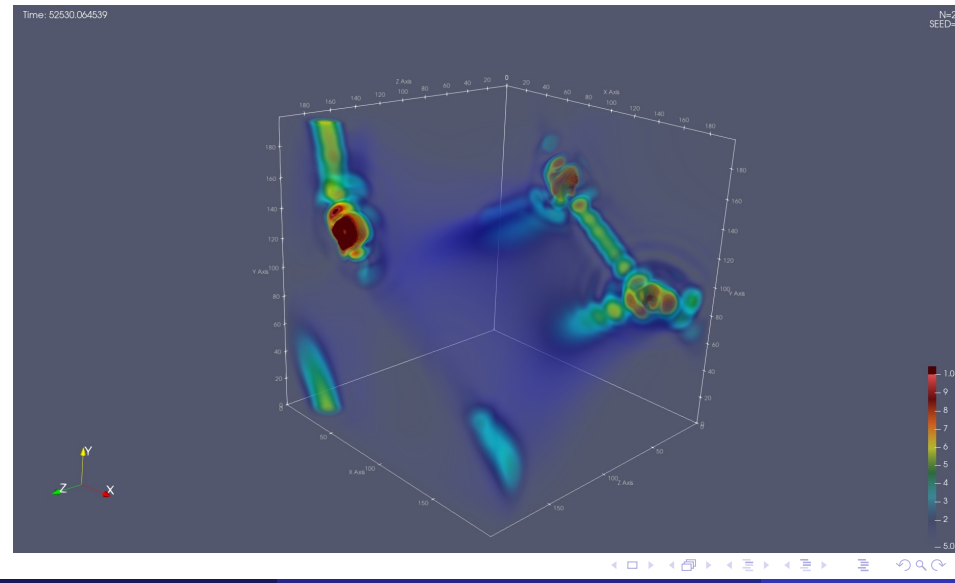

• The equations for the tensor modes have the form:

$$
\ddot{h}_{ij}(\vec{x},t)+3H\dot{h}_{ij}(\vec{x},t)-\frac{\nabla^2}{a^2}h_{ij}(\vec{x},t)=16\pi G\Pi_{ij}^{TT}
$$
 (25)

**•** The solution of such an equation for the quantity  $\overline{h}$ , defined as  $\overline{h}_{ii}(\vec{k},\eta) = ah_{ii}(\vec{k},\eta)$  for the modes inside the horizon, assuming that no gravitational waves have been emitted up to the moment  $\eta = \eta_i$  and after some moment  $\eta = \eta_f$ , is given by the Green's function:

$$
h_{ij}(\eta,\vec{k})=-\frac{16\pi G}{a(\eta)k}\int_{\eta_i}^{\eta_f}d\eta' e^{k(\eta-\eta')}a(\eta')\Pi_{ij}^{TT}(\eta',\vec{k})
$$
 (26)

We define gravitational waves energy density over a volume V as:

$$
\rho_{\text{gw}} = \frac{1}{32\pi G} \langle \dot{h}_{ij}(x, t) \dot{h}_{ij}(x, t) \rangle_V \tag{27}
$$

メロメ メ御 ドメ ミメ メ ミメー

**•** Gravitational waves spectrum is defined as:

$$
\left(\frac{d\rho_{gw}}{d\ln k}\right)_{\eta>\eta_f} = \frac{S_k(\eta_f)}{a^4(\eta)}\tag{28}
$$

メロメ メ御 ドメ ミメ メ ミメー

• The expression for the spectrum of the gravitational waves:

$$
S_k(\eta) = \frac{8\pi Gk^3}{V} \int d\Omega \sum_{p=+,\times} \left| \int_{\eta_i}^{\eta_f} d\eta' e^{ik(\eta_f - \eta')} a(\eta') \Pi_p(\eta', \vec{k}) \right|^2 \qquad (29)
$$

where Π*<sup>p</sup>* is projection of transverse and traceless part of the energy-momentum tensor onto gw's polarization vectors.

- We can simulate the nonlinear evolution of the field and the formation of structures
- We can set initial conditions which follows from exact inflationary model
- It is planned to obtain a spectrum of gravitational waves that are emitted due to the nonlinear evolution of the field

メロメ メ御き メ君き メ君き